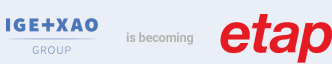

# **Caneco BIM et le processus BIMelec**

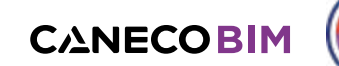

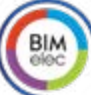

Réf. : **BIM 103-FAD**

# NIVEAU

**DURÉE :** 12 heures **EFFECTIF** :  $(6)$  maxi

**Expert** 

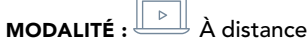

### CONTENU DU STAGE

### > Présentation

- Rappels sur le BIM
- Interface Caneco BIM
- Le processus BIMelec d'ALPI

### > Création d'un nouveau projet Revit®

Atelier : Création des vues et des gabarits de vues

### > Rappels sur l'implantation des équipements via Revit® et présentation de Caneco Family

Atelier : Implantation des équipements

### > Création d'espaces, vues et gabarits

### > Création de circuits

● avec Revit® • avec le Ruban CanecoBIM Atelier : Câblage

### > Vérification du projet

- avec les différents outils Revit®
- avec BIM Analyse

### > Echanges avec CanecoBT

- Explorateur Caneco
- Ouverture de Caneco, analyse de l'affaire, import du projet Caneco BT (.Afr) dans Revit®
- Exploitation des résultats de Caneco BT
- Point sur les types de câbles
- Atelier : Echanges avec Caneco BT

### > Modélisation des chemins de câbles

- Rappels
- Chargement des raccords Atelier : Chemins de câbles

### > Routage des câbles

- Création, affichage et réglage de la vue 3D Caneco BIM pour le routage
- Navigateur Caneco
- Routage par le Ruban

Atelier : Routage des câbles

# > Dimensionner les Chemins de câbles

- Calcul des segments
- Visualiser les section et réglage du nombre de couches/réserve
- Visualiser les CDC dans le navigateur

# **@OBJECTIF**

Modéliser et dimensionner un projet électrique dans la maquette numérique avec Caneco BIM

### **PUBLIC**

Techniciens et ingénieurs Bureau d'Études – Modeleurs BIM – Coordinateurs BIM - Chargés d'affaires électricité

# **PRÉ-REQUIS**

- Connaissances des logiciels : Caneco BT (stage INST101, idéal INST102), REVIT (idéal stage RVT101)
- Questionnaire de positionnement pour valider la durée du stage

### MOYENS ET MÉTHODES PÉDAGOGIQUES

- Formateurs issus du métier de l'électricité
- Formation synchrone en classe virtuelle (outil de
- visioconférence+chat+partage d'écran)
- Méthodes pédagogiques démonstrative et active en classe virtuelle
- Accès à une plateforme d'apprentissage pour les parties asynchrones

### **MATÉRIEL NÉCESSAIRE**

• Les utilisateurs devront disposer d'un ordinateur avec une sortie audio, d'un casque, d'une connexion à internet. Si possible d'un 2ème écran

• Vérifier préalablement la connexion à l'outil de classe virtuelle

# SUIVI & ÉVOLUTION DE L'ACTION

• Évaluation formative de la compréhension et de l'assimilation tout au long de la classe virtuelle

• Suivi des connexions et assiduité via l'outil de classe virtuelle et la plateforme d'apprentissage

• Attestation de fin de formation à distance

### Théorie : **50%** Pratique : **50%**

• Réduire/augmenter

### > Echanges avec Caneco Implantation

• Export du projet vers Caneco Implantation -> création du fichier .Bimelec

- Ouverture de Caneco Implantation, différentes formes d'import
- Mise à jour du projet Caneco Implantation

### > Export des données vers Office Elec

### > Des outils de contrôle complémentaires

- Classification et analyse Omniclass
- Inspection des réseaux électriques
- Nettoyage du Projet

### Exercices d'application et exercice de Synthèse

Poursuivre avec des prestations d'accompagnement projet